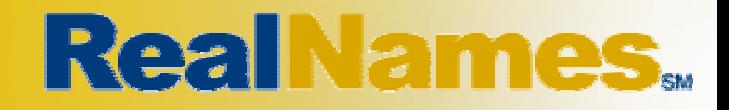

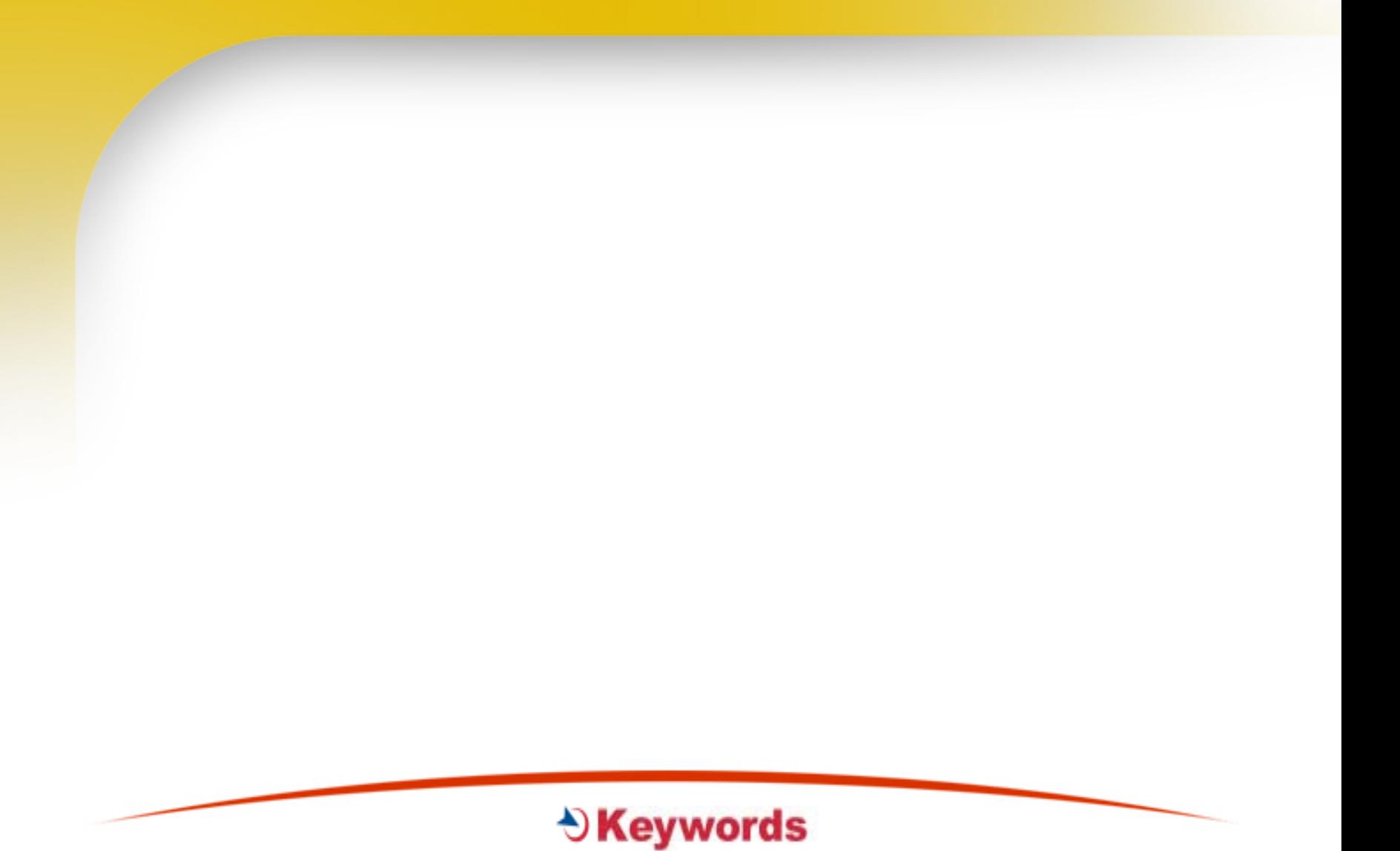

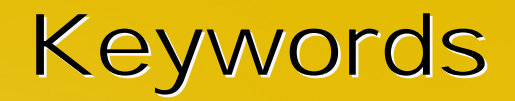

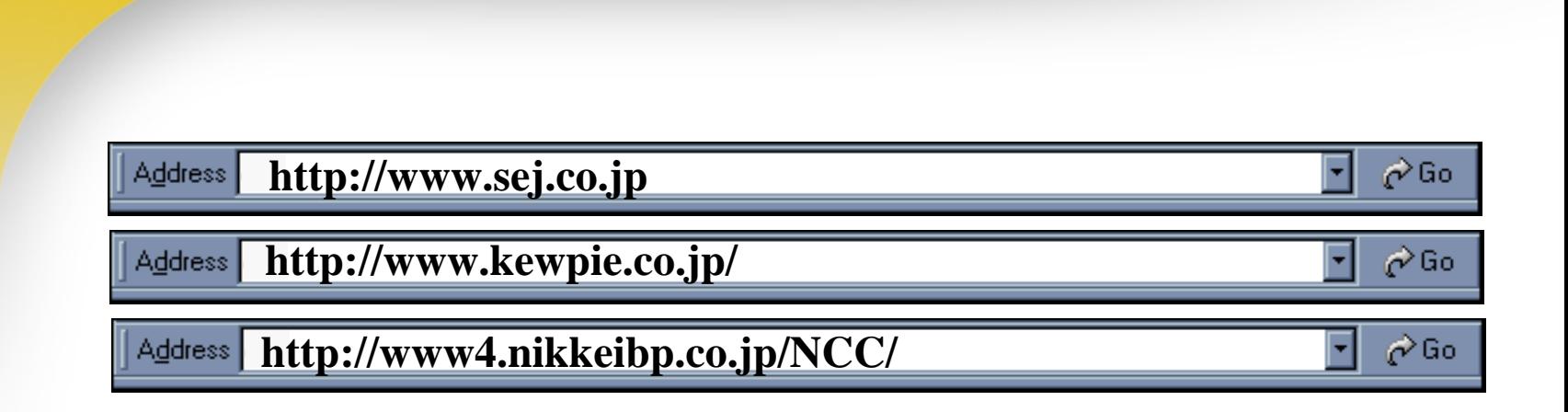

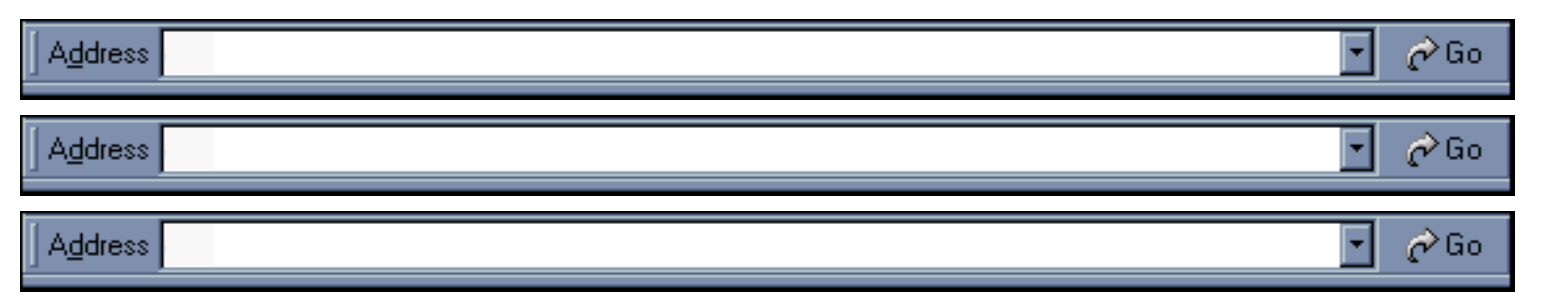

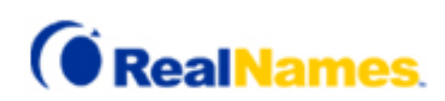

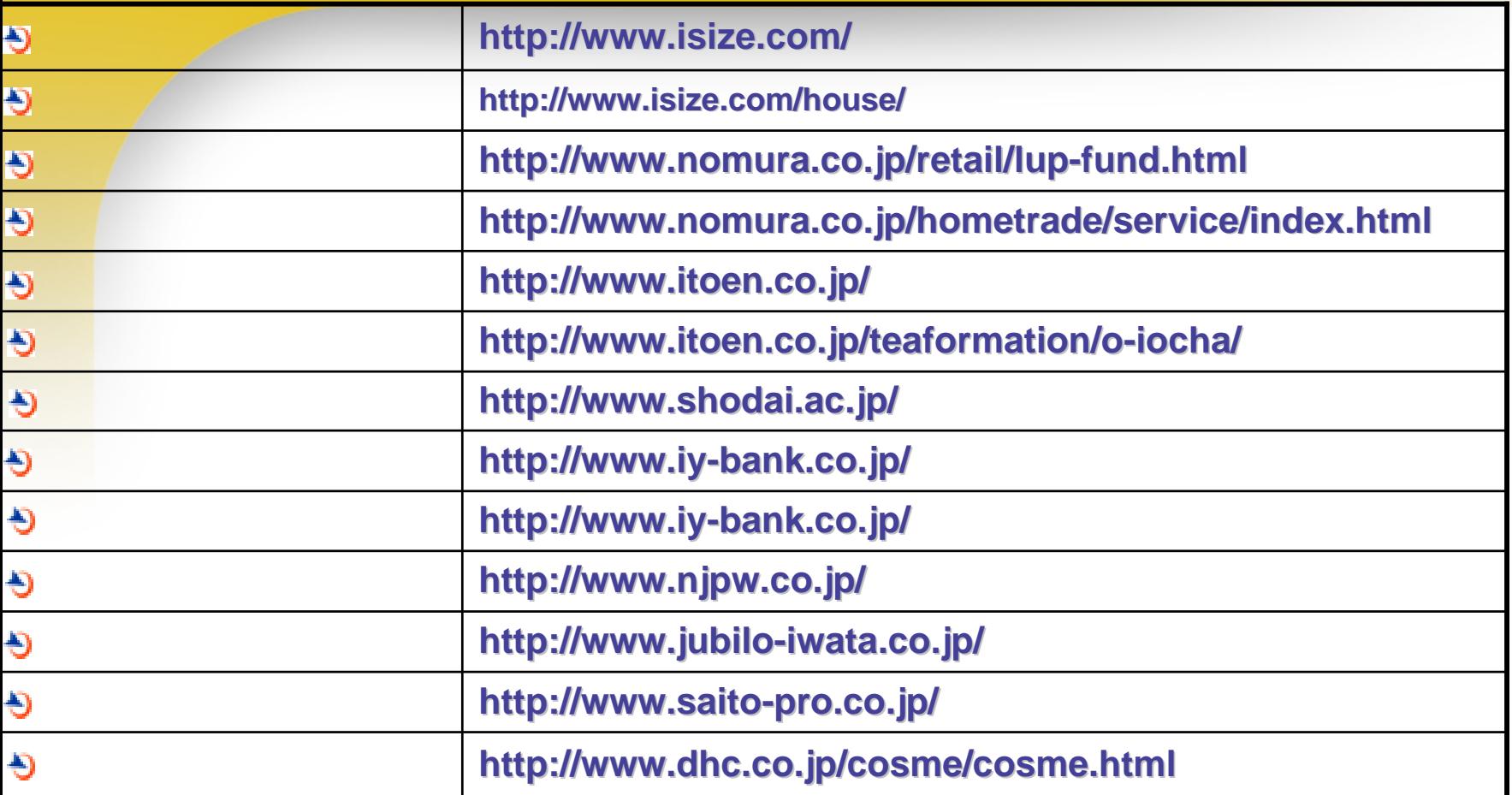

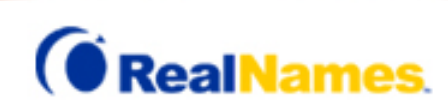

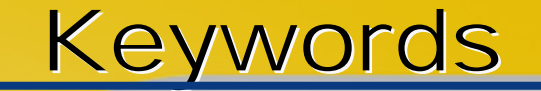

### **Internet Explorer 5**

•

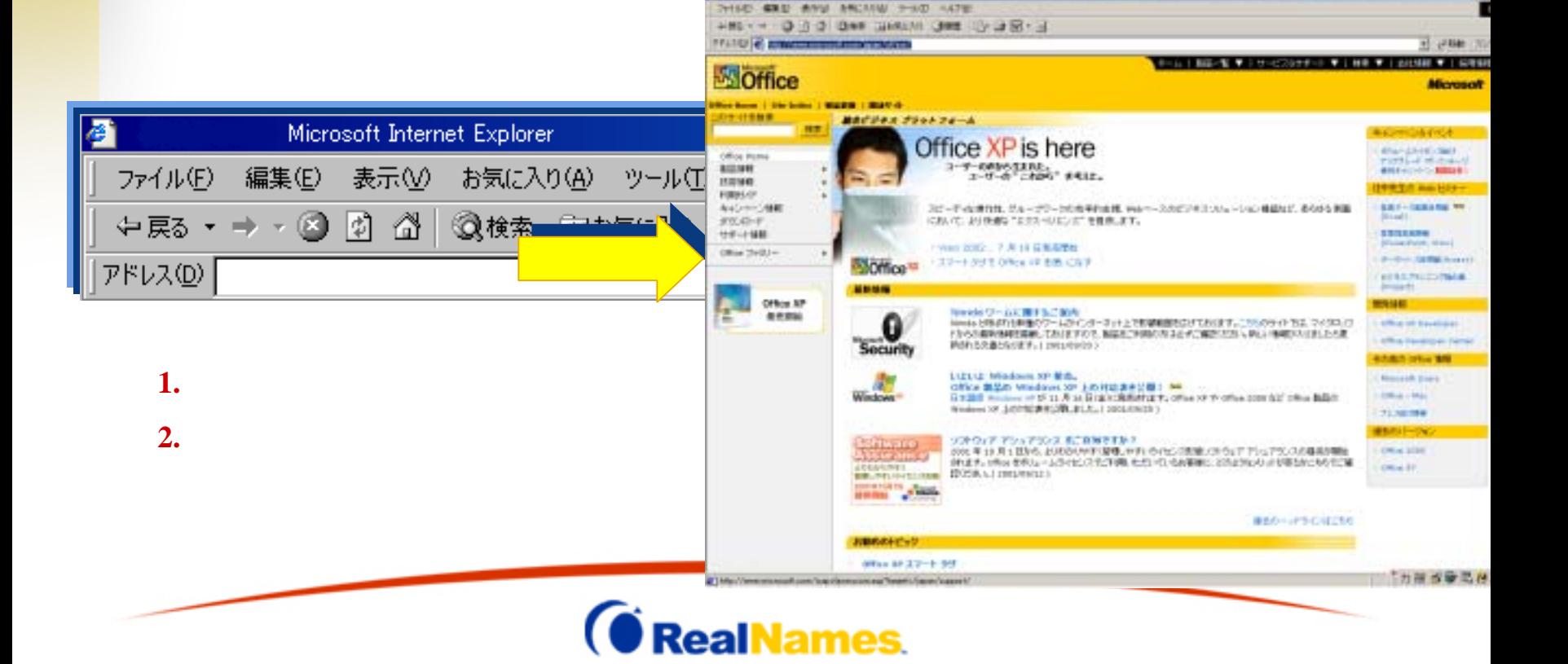

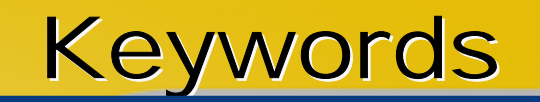

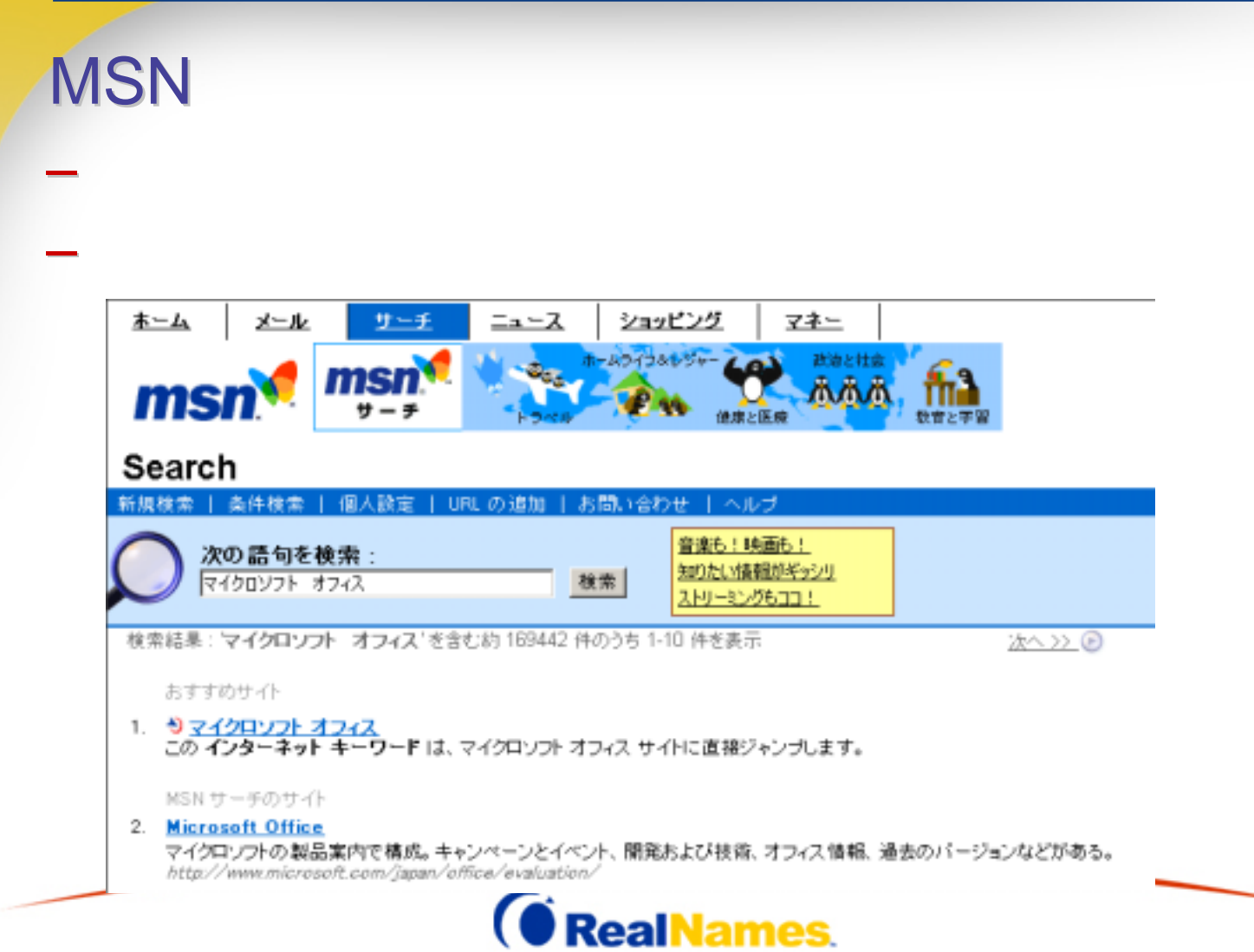

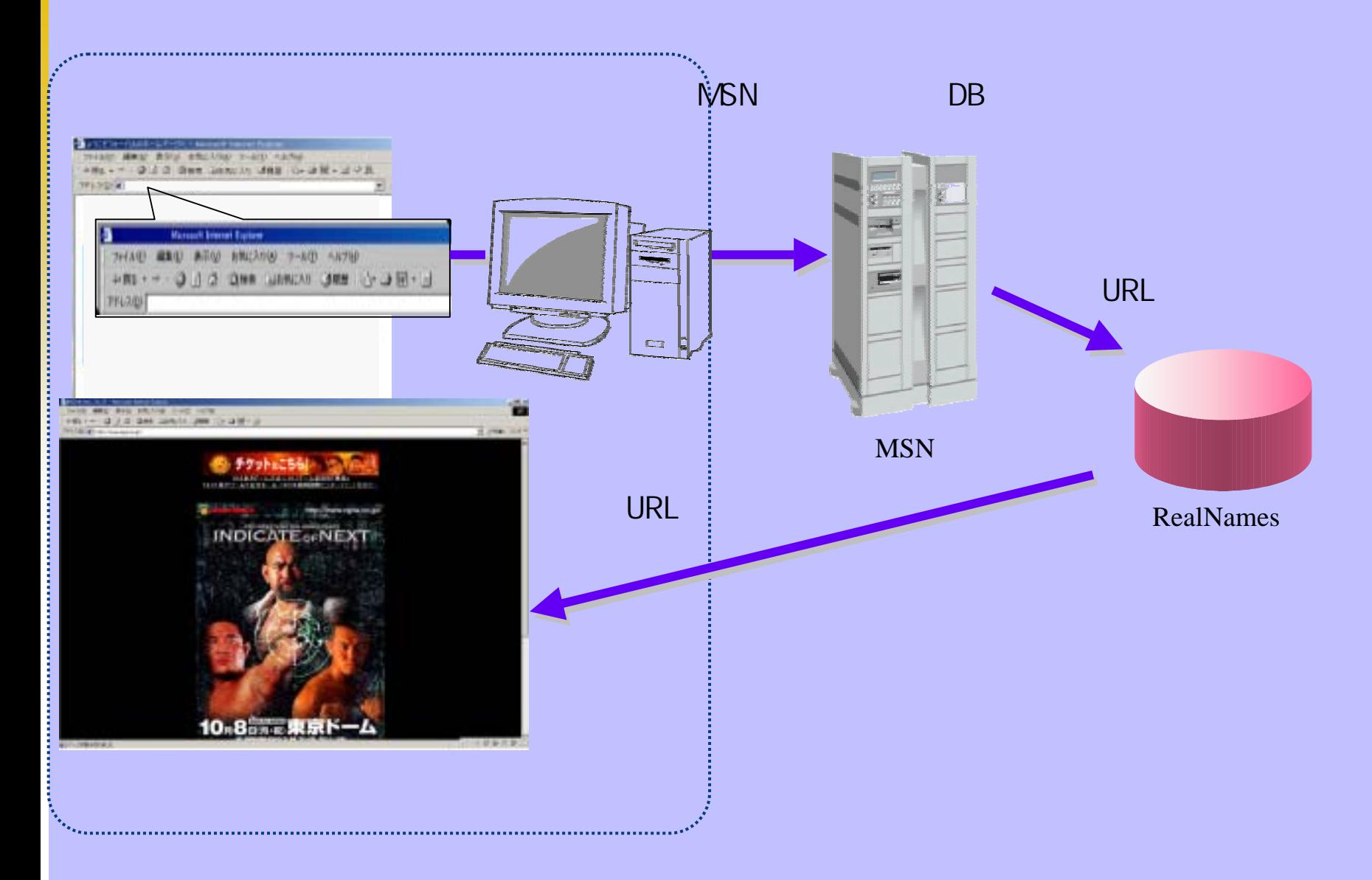

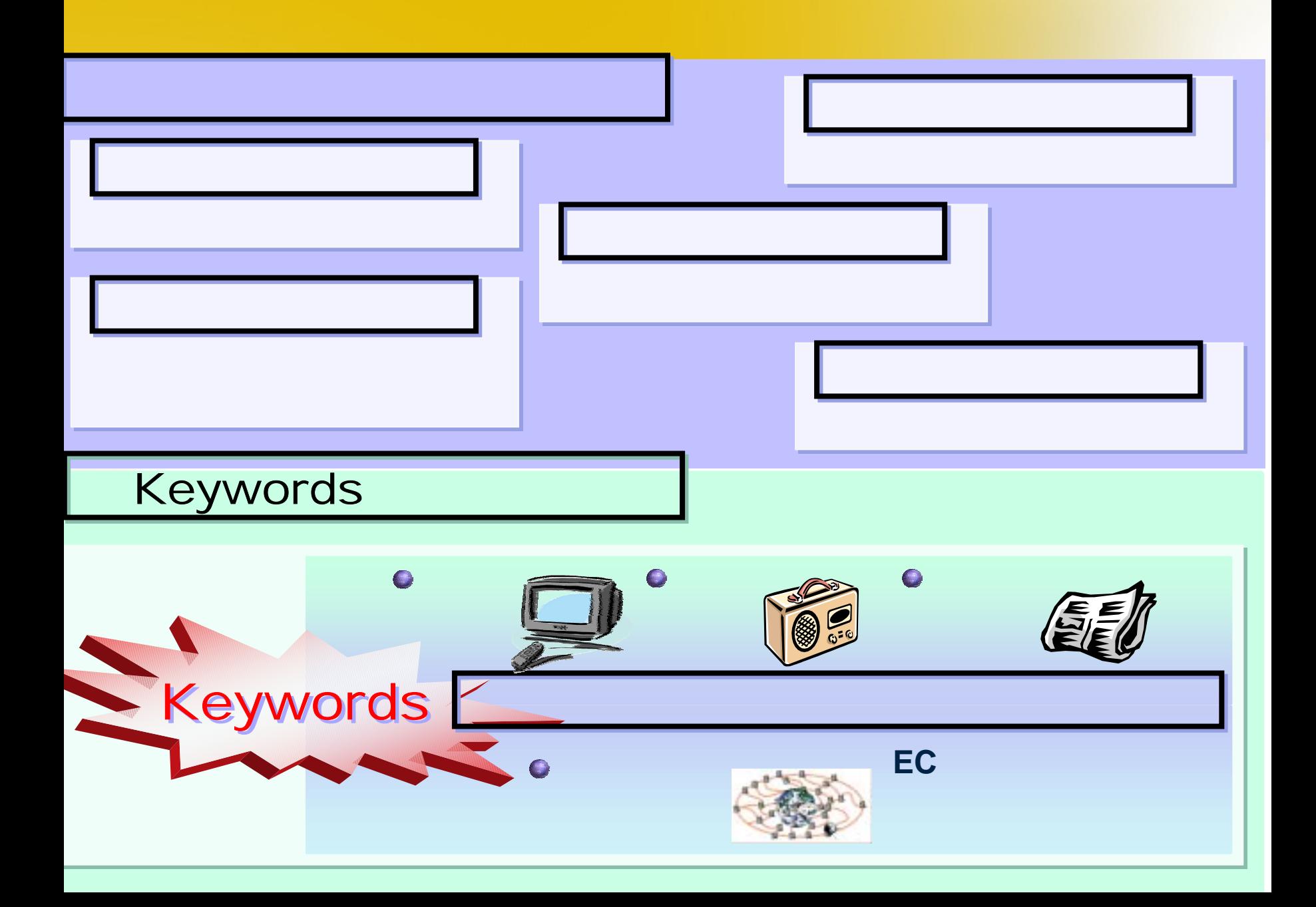

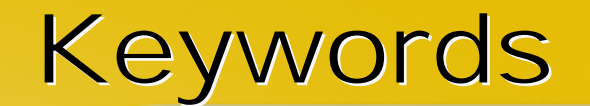

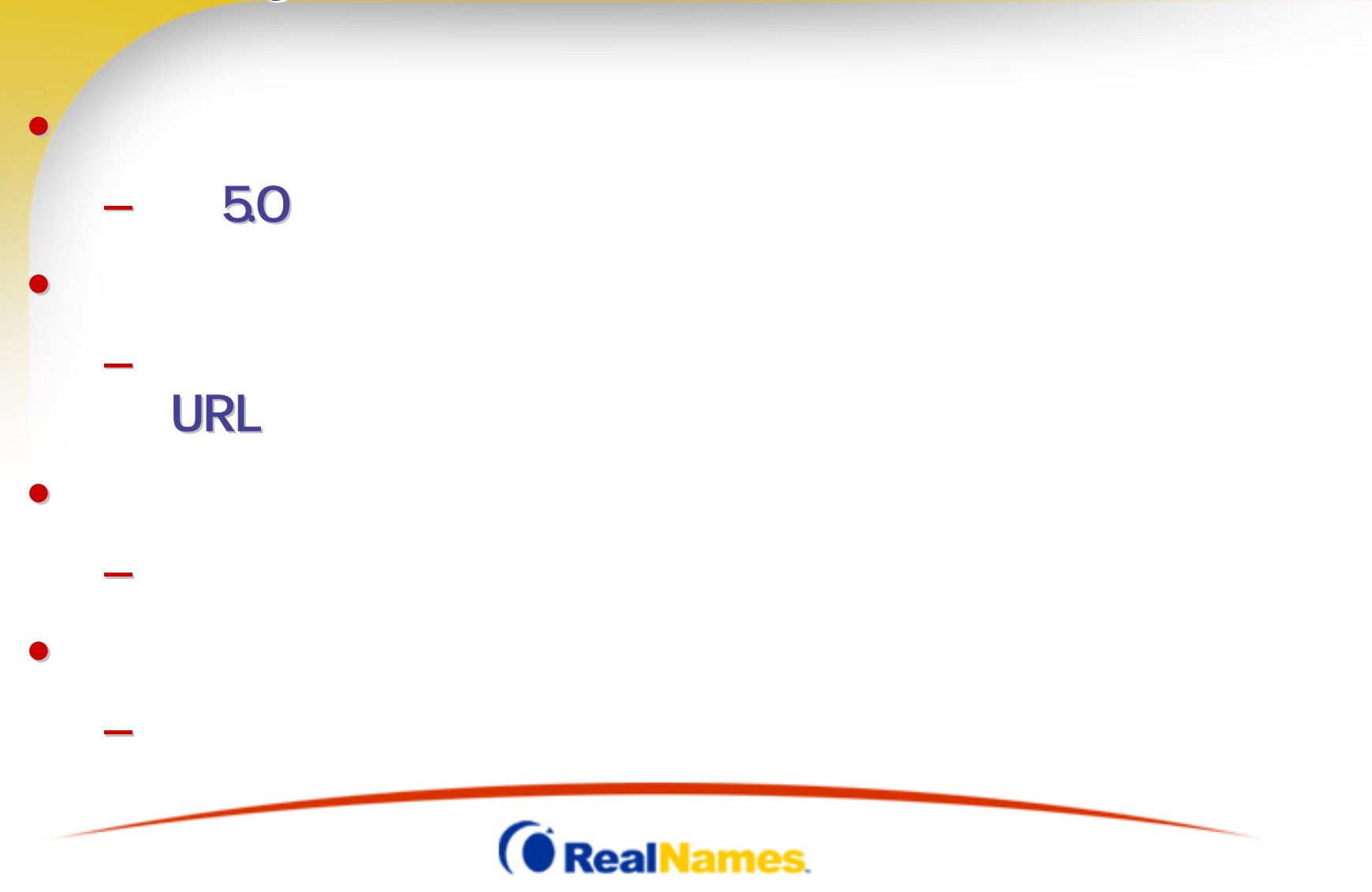

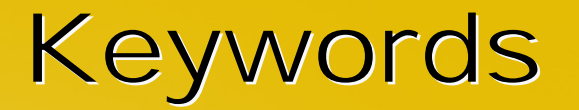

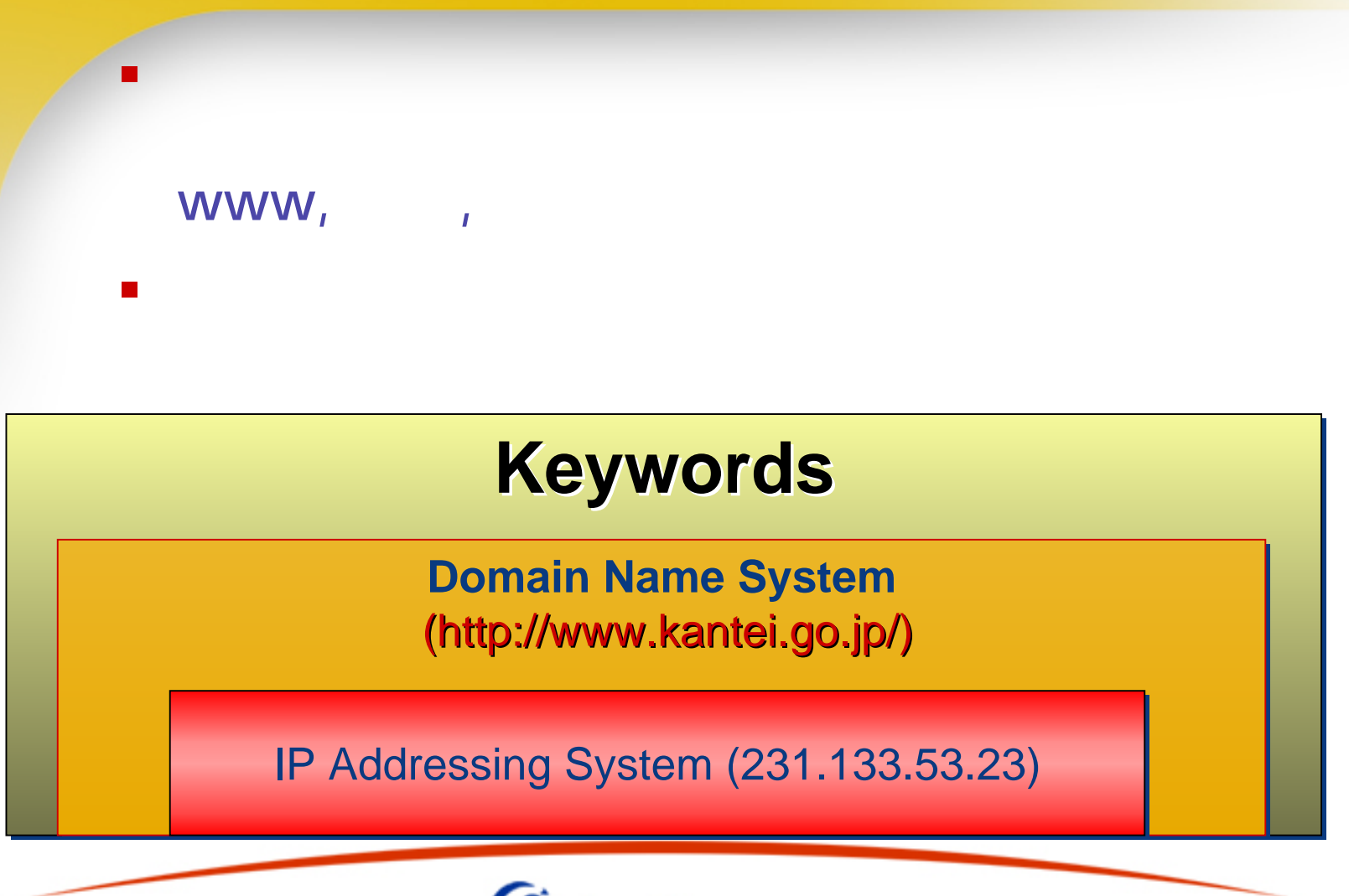

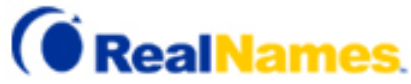

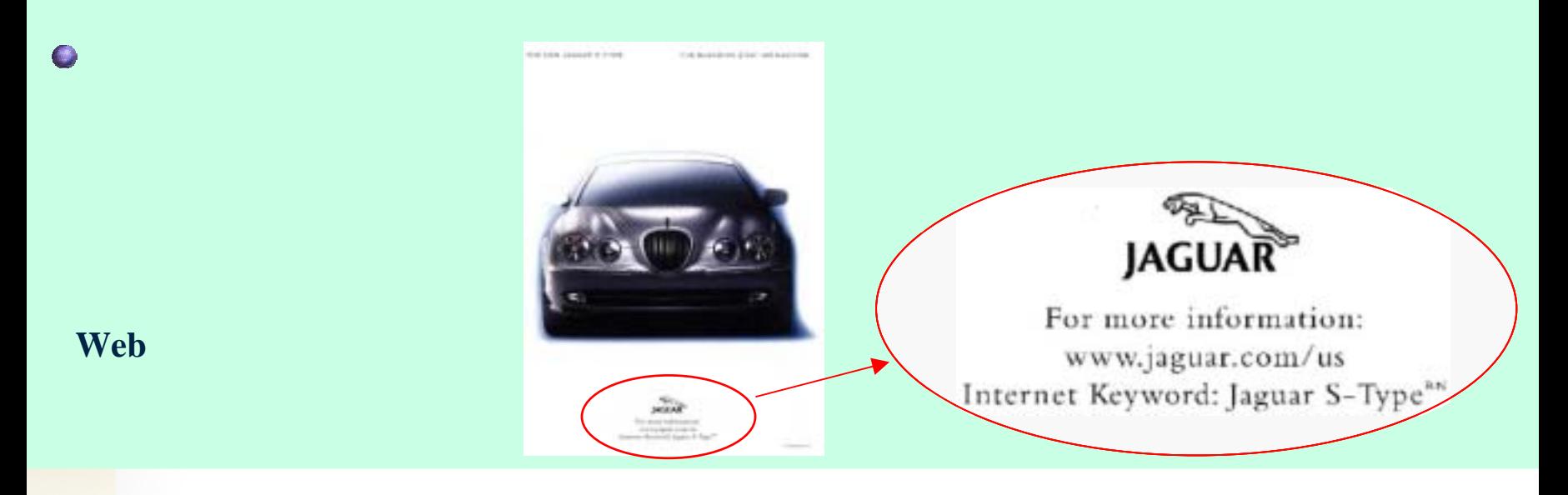

#### $\bullet$

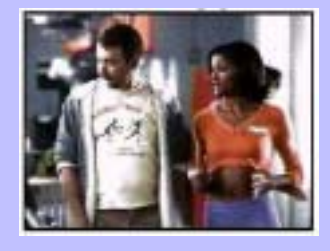

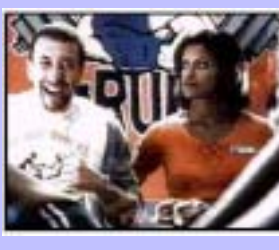

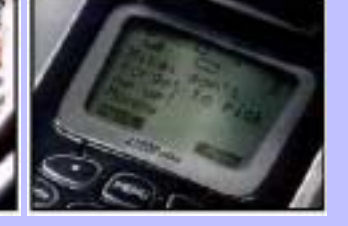

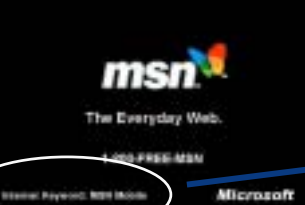

#### **Internet Keyword: MSN Mobile**

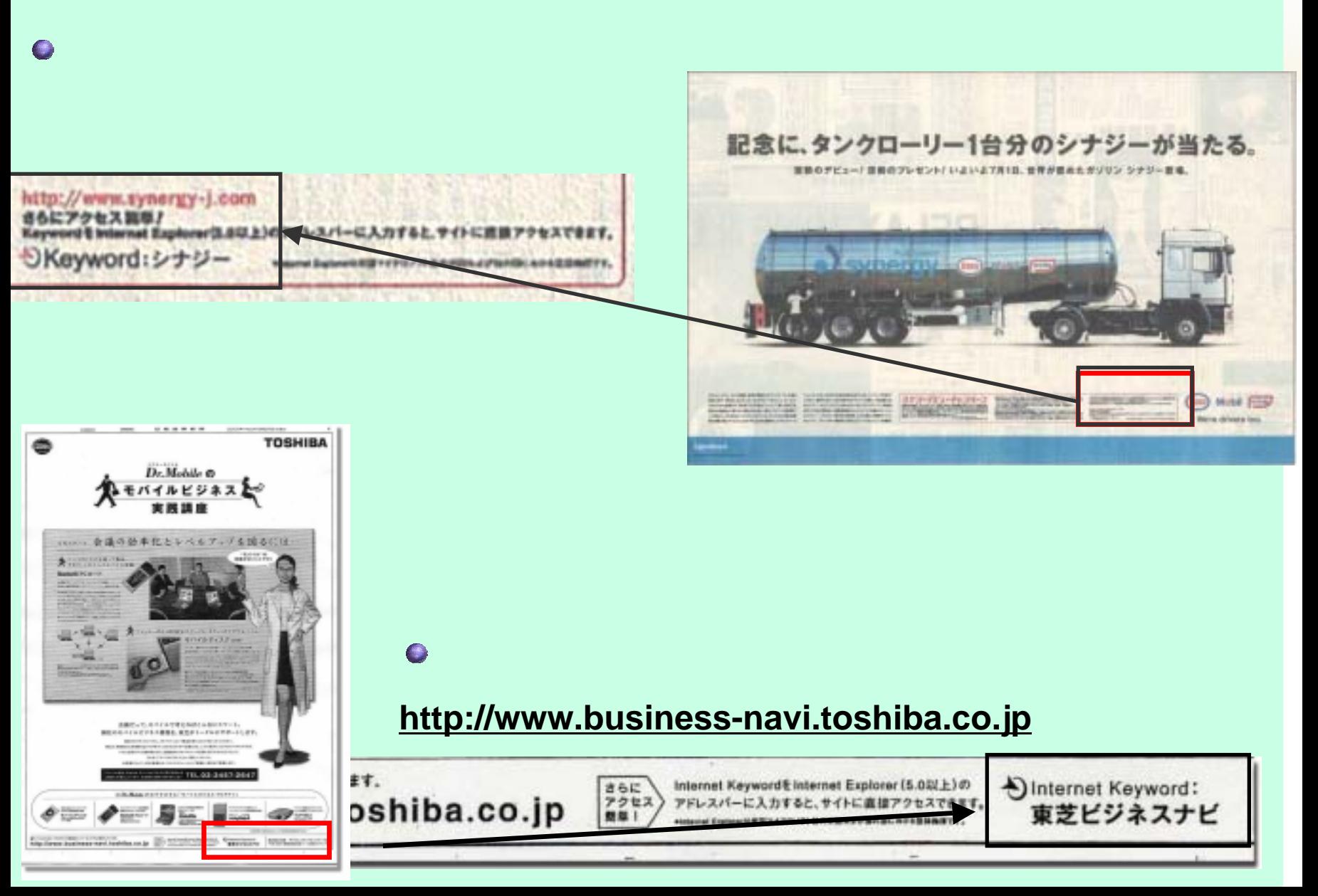

 $\bullet$ 

 $\bigcirc$ 

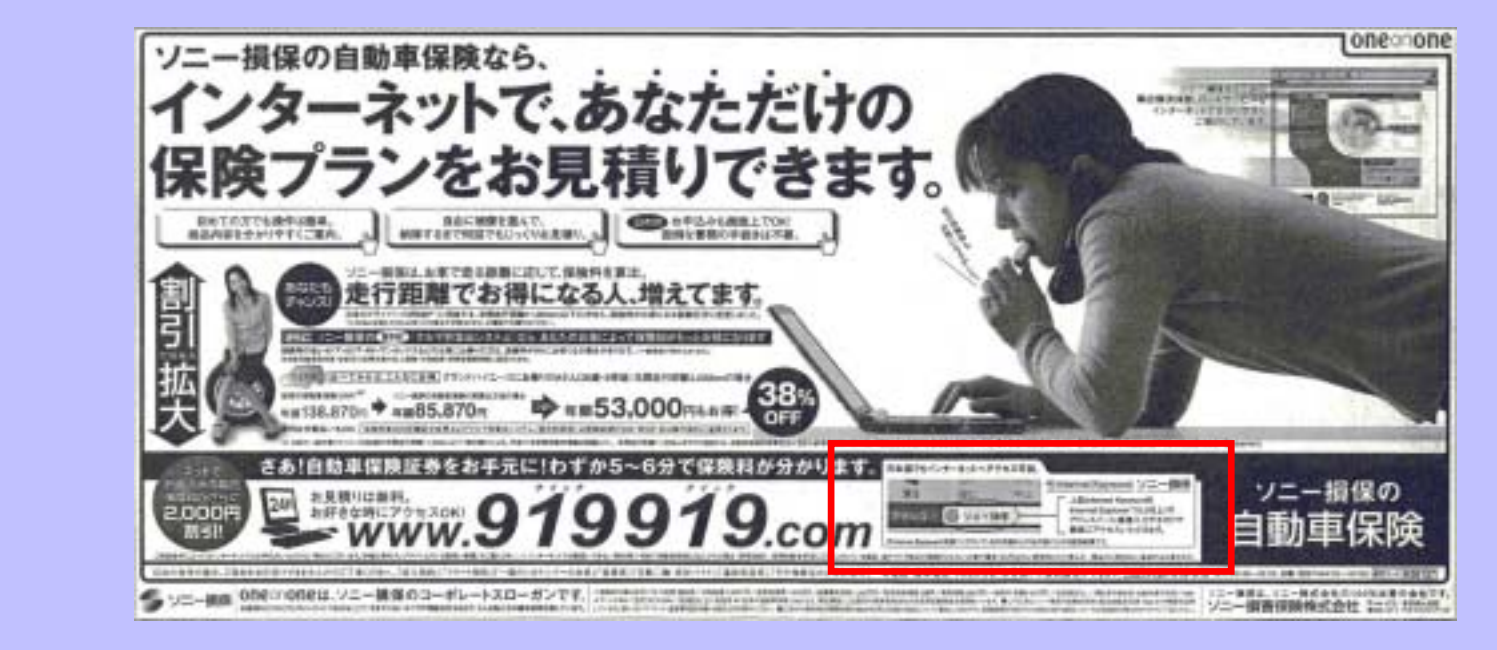

3 - 109 UNR FAST 16 司当日 2 20 t. a. 温 *<i>internation* 25 ш 斋 アドレス(D) **WE Will** INVESTIGATION WAS SERVED AND LOCATED 107 gloss glossification PRIZER OF HIS YOU any completely as \$10,000 per 푀 PILES S 10-88 ソニー情報の自動車採用 SHYBNAMY SHERRANDS mot20-101-597 **ARTISCHLINER** これからソニー情報の自動車試験をご確認しただけをお **CONTRACTOR CONTRACTOR PASSE**<br>**PICCATECANCY** お見積りはこちら altitud LOA DLOR FOR MAIL まだユーザー登録をされていない方 Canton ave Westerned (2001) WERST CHARLESS 最にユーザー登録がお湯みの方 そんな事なたの場所にお届かしま . 走る分だけ **REMARKS CRATING COMPANY** 中国的制限制についたのだ 払う保険か **\* 888 時についたい**<br>ニュート 8880 (1955)<br>ニュート 8880 (1975) 欲しかったんです 最にソニー接続にご認知いただいているお客様 ALL MAKES LOCATIONS **CREDITATIONS MARIN**  $\frac{1}{2}$ 9月第18日 - Strategies Autobio.com PERSONAL MANAGEMENT 研究日本 ETTA FOTO **WEIGHTRICKS** TRIVICE BLACK GIVE GIVE **CERTIFICATES ISR**  $0.5 - 1.1$ 

## Basic Keyword

#### **Web**

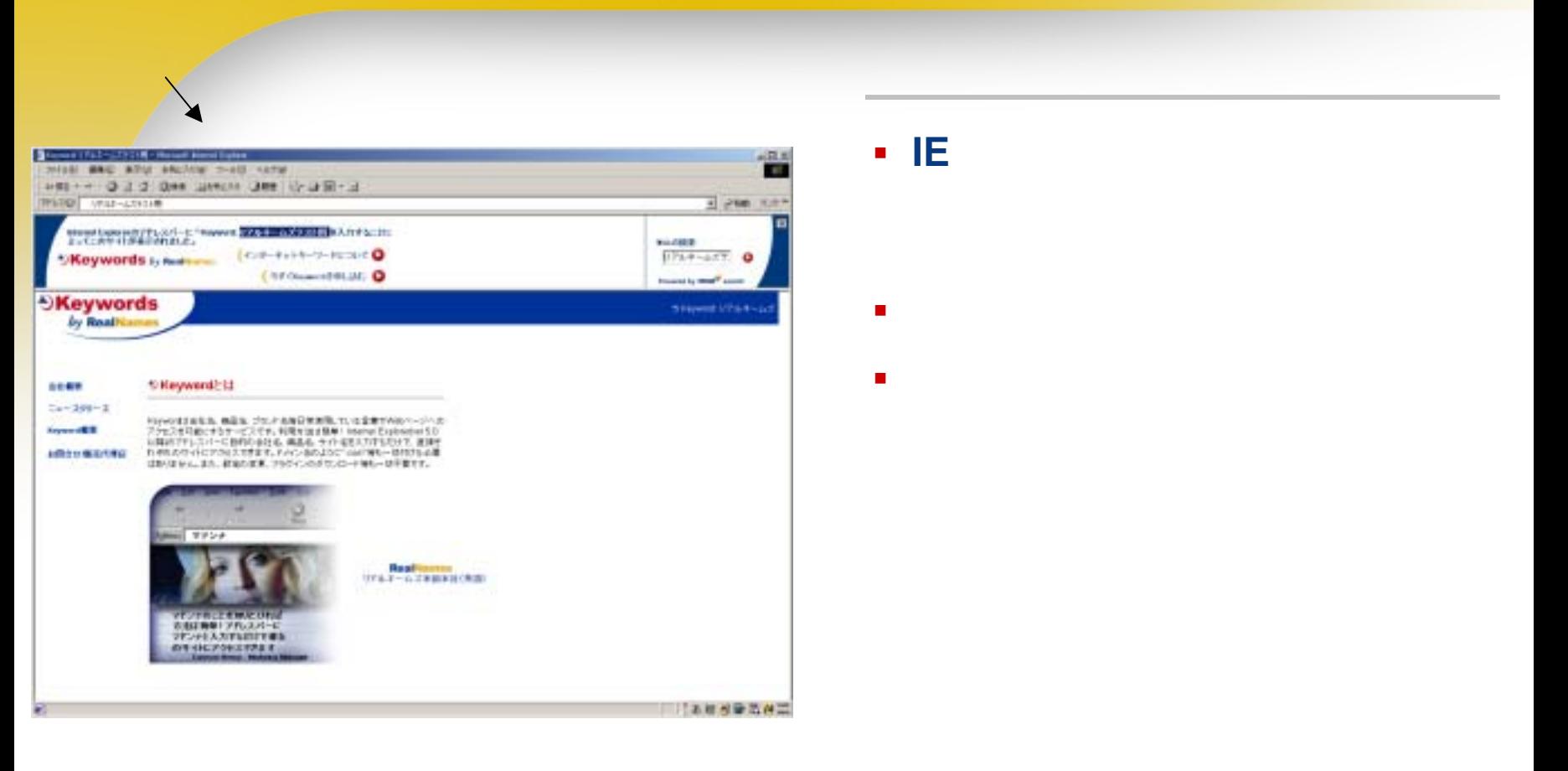

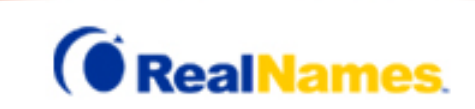

## Keyword Plus

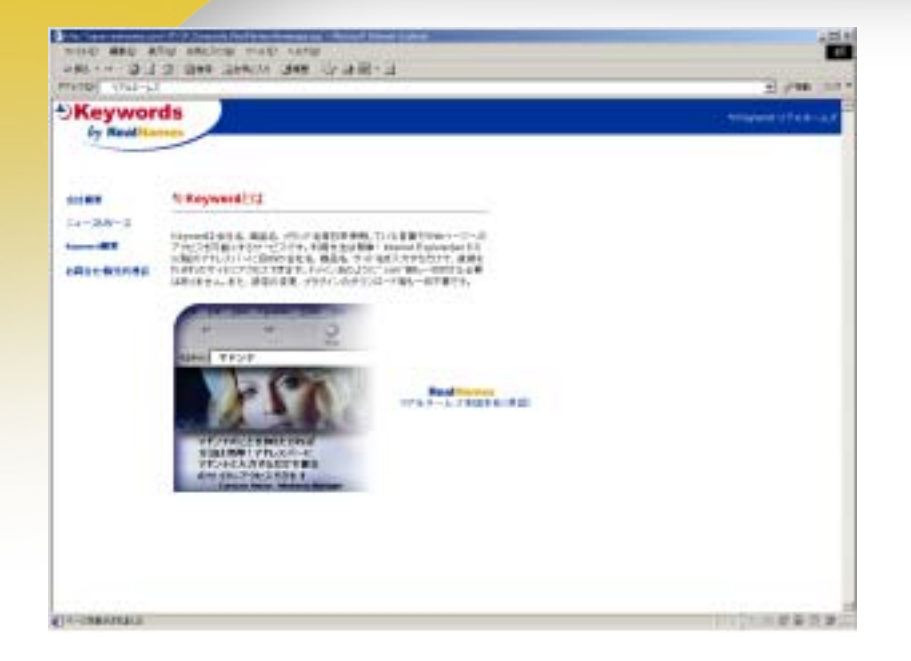

**IE** ブラウザのアドレス欄にキーワード

- $\blacksquare$
- ш
- 
- п

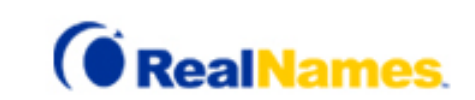

#### **Corporate Keywords :**

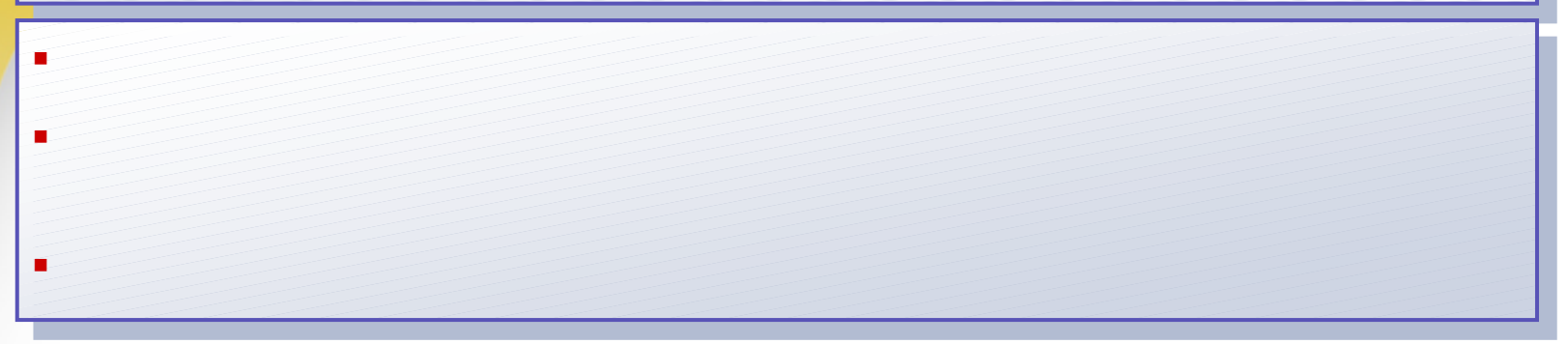

#### **Nasdaq**

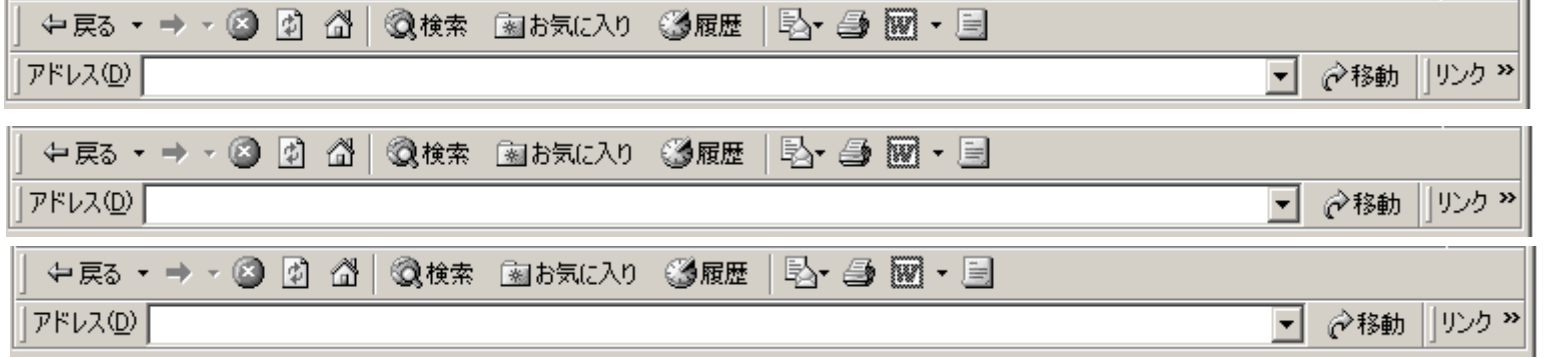

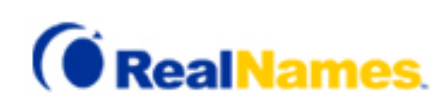

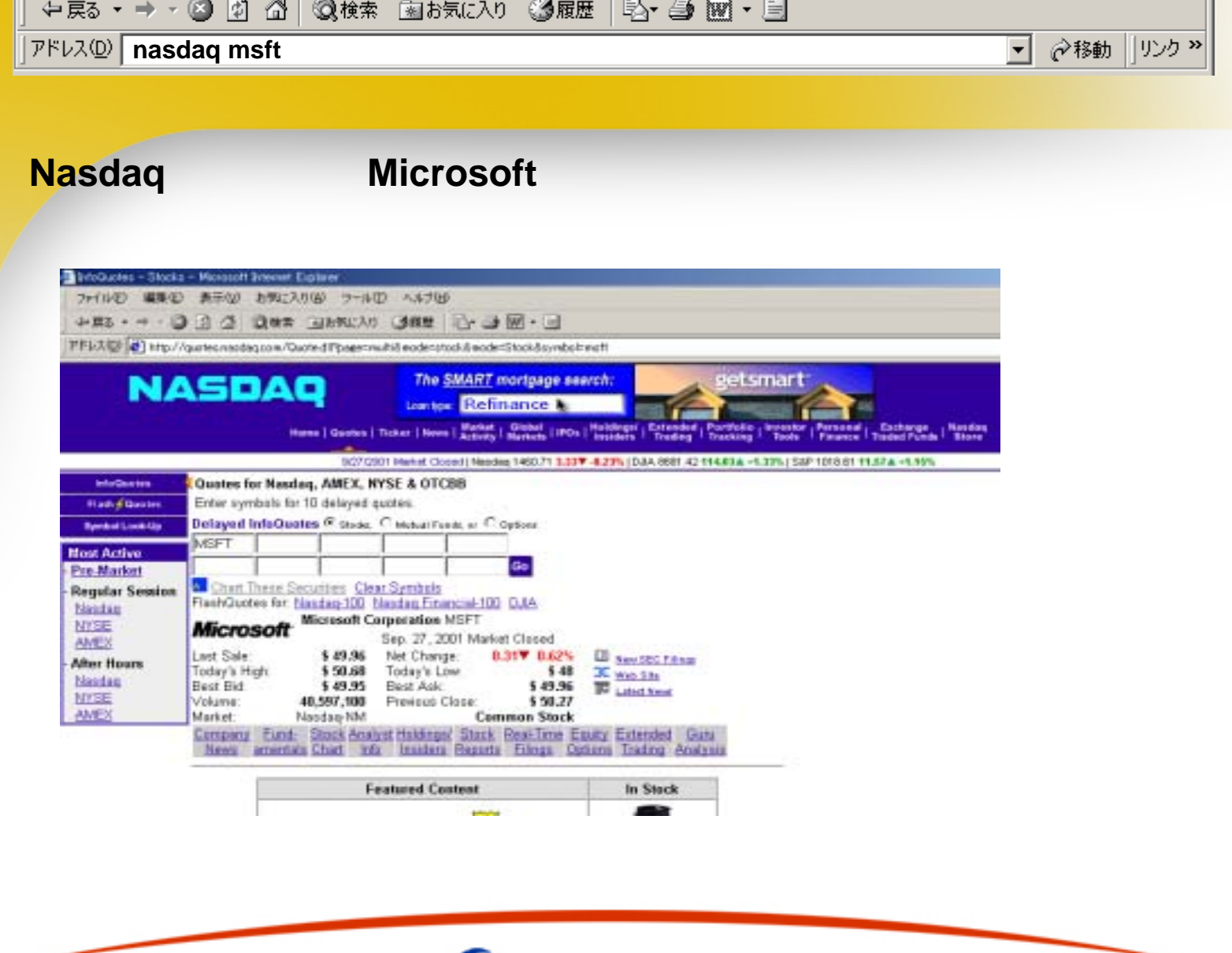

 $\overline{1}$ 

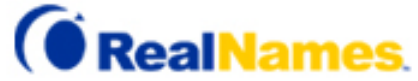

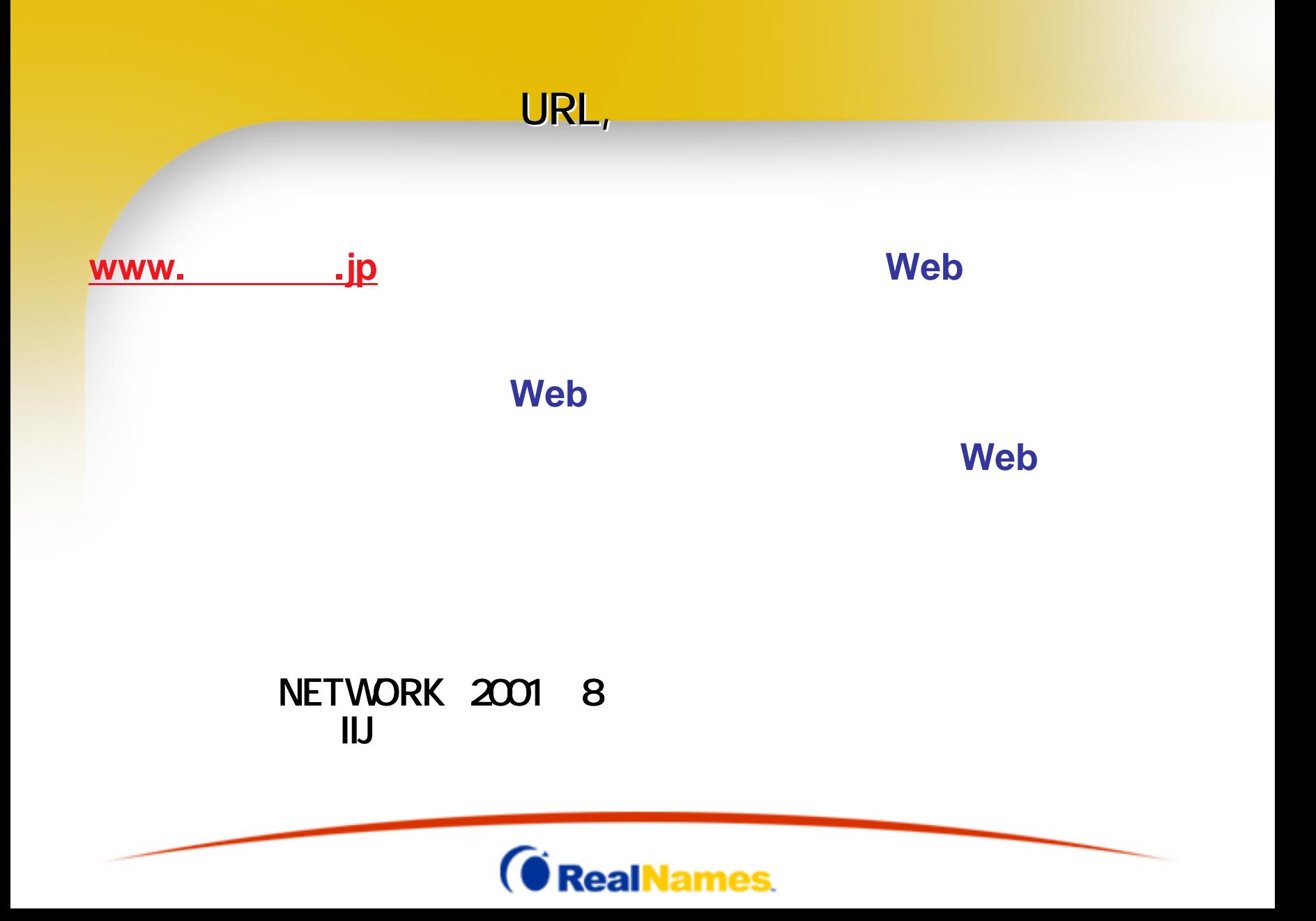

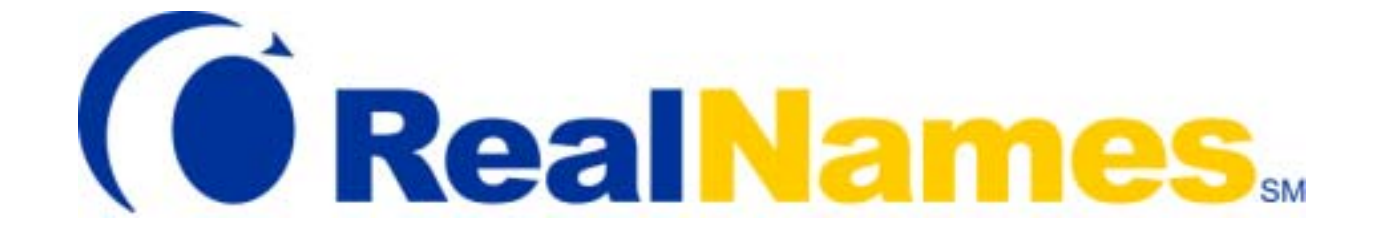

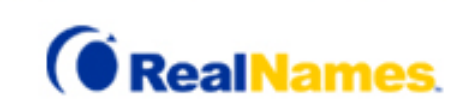